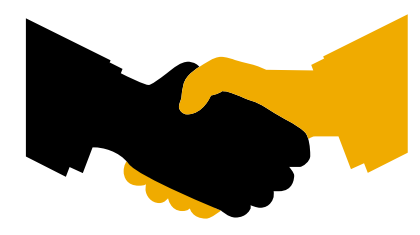

**Certificate** SAP INTEGRATION CERTIFICATION

SAP SE hereby confirms that the ABAP interface software for the product

# nJAMS Client for SAP, version 2.0

of the company

# Faiz & Siegeln Software GmbH

has been certified for integration with SAP NetWeaver 7.40 via the SAP integration scenario *ABAP Add-On Deployment for SAP NetWeaver*.

This certificate confirms the technical and syntactical consistency of the Add-On in accordance with SAP certification procedures.

SAP only certifies successful integration of the product with SAP solutions. Vendor is responsible for the product itself and its error-free operation.

The certification test is documented in report no. 10157 and expires June 02, 2020.

Vendor Hardware: PC x86-64 Vendor Operating System: Windows Server 2012 SAP Test System: SAP NetWeaver 7.40 Used Integration Tools: SAP Java Connector 3.0

This configuration meets the requirements for deploying nJAMS Client for SAP, version 2.0 on the SAP NetWeaver platform.

Certified Functions:

Assign Software Component with a registered Namespace Package Add-On using SAP Add-On Assembly Kit (AAK) Deploy using SAP Add-On Installation Tool (SAINT) Integration with SAP NetWeaver Technical De-Installation Test SAP Solution Manager Ready functionality

Walldorf, June 02, 2017

Christoph Claus, SAP SE

SAP, R/3, and SAP NetWeaver are registered trademarks of SAP SE Germany. All other names are registered or unregistered trademarks of the individual firms. <http://www.sap.com/icc>

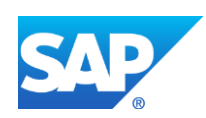

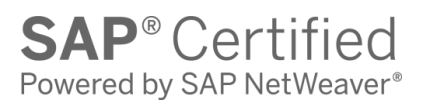

# **Interface Certification**

# **ABAP Add-On Deployment**

**Test Report**

SAP Integration and Certification Center

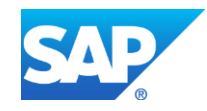

© 2016 SAP SE or an SAP affiliate company. All rights reserved. No part of this publication may be reproduced or transmitted in any form or for any purpose without the express permission of SAP SE or an SAP affiliate company. SAP and other SAP products and services mentioned herein as well as their respective logos are trademarks or registered trademarks of SAP SE (or an SAP affiliate company) in Germany and other countries. Please see [http://www.sap.com/corporate](http://www.sap.com/corporate-en/legal/copyright/index.epx#trademark)[en/legal/copyright/index.epx#trademark](http://www.sap.com/corporate-en/legal/copyright/index.epx#trademark) for additional trademark information and notices. Some software products marketed by SAP SE and its distributors contain proprietary software components of other software vendors. National product specifications may vary. These materials are provided by SAP SE or an SAP affiliate company for informational purposes only, without representation or warranty of any kind, and SAP SE or its affiliated companies shall not be liable for errors or omissions with respect to the materials. The only warranties for SAP SE or SAP affiliate company products and services are those that are set forth in the express warranty statements accompanying such products and services, if any. Nothing herein should be construed as constituting an additional warranty.

In particular, SAP SE or its affiliated companies have no obligation to pursue any course of business outlined in this document or any related presentation, or to develop or release any functionality mentioned therein. This document, or any related presentation, and SAP SE's or its affiliated companies' strategy and possible future developments, products, and/or platform directions and functionality are all subject to change and may be changed by SAP SE or its affiliated companies at any time for any reason without notice. The information in this document is not a commitment, promise, or legal obligation to deliver any material, code, or functionality. All forward-looking statements are subject to various risks and uncertainties that could cause actual results to differ materially from expectations. Readers are cautioned not to place undue reliance on these forward-looking statements, which speak only as of their dates, and they should not be relied upon in making purchasing decisions.

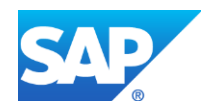

# **Interface Certification #10157**

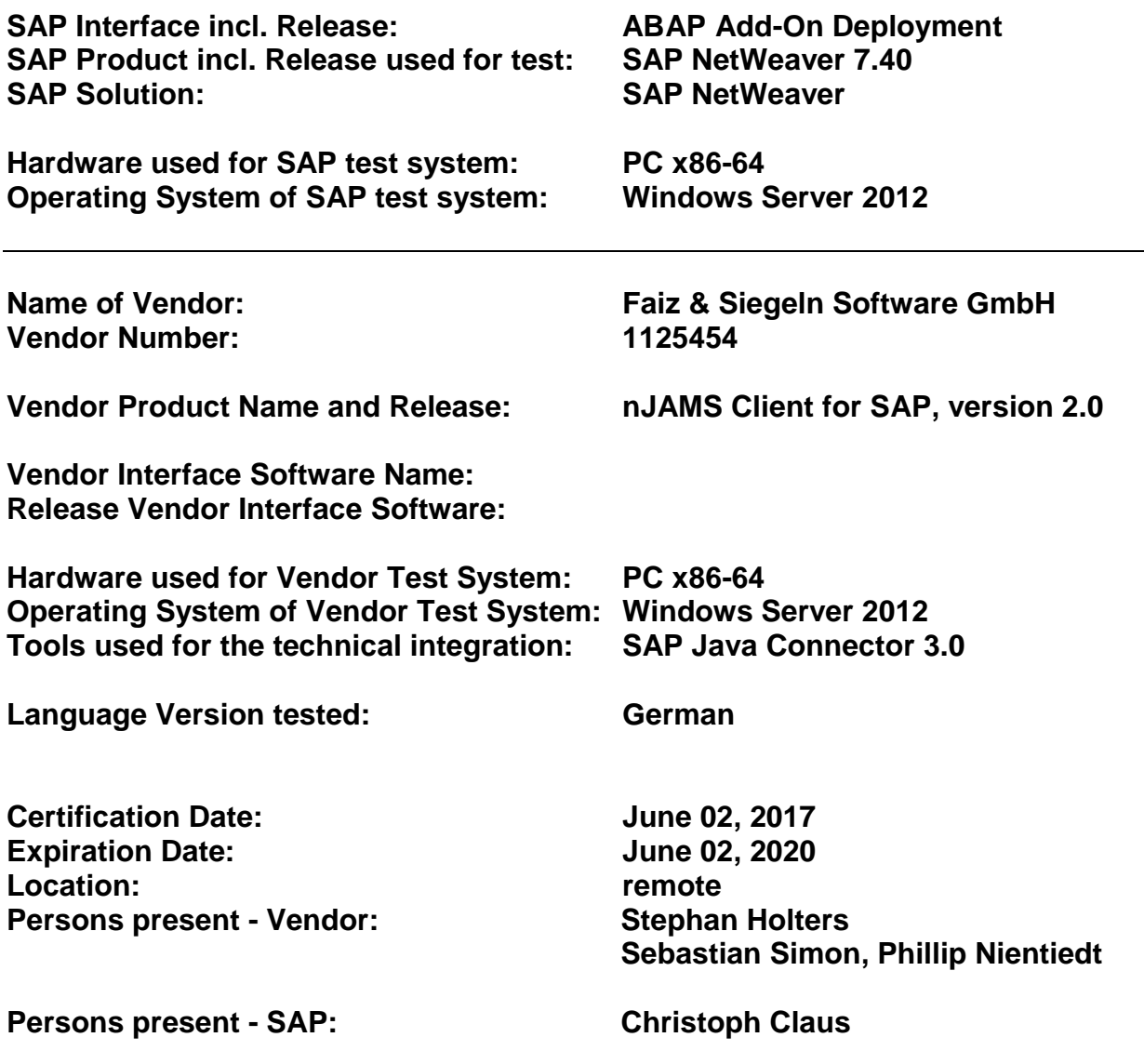

# **Certified Functions:<br>
⊠ Assign S<br>
⊠ Package<br>
⊠ Deploy u**

**Assign Software Component with a registered Namespace**

- **Package Add-On using SAP Add-On Assembly Kit (AAK)**
- **Deploy using SAP Add-On Installation Tool (SAINT)**
- **Integration with SAP NetWeaver**
- **Technical De-Installation Test**
- MMM **SAP Solution Manager Ready functionality**

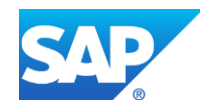

# *1. Product Information*

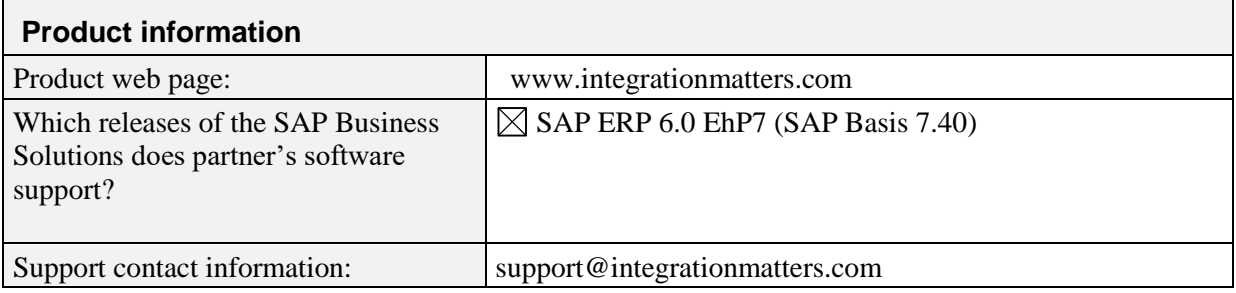

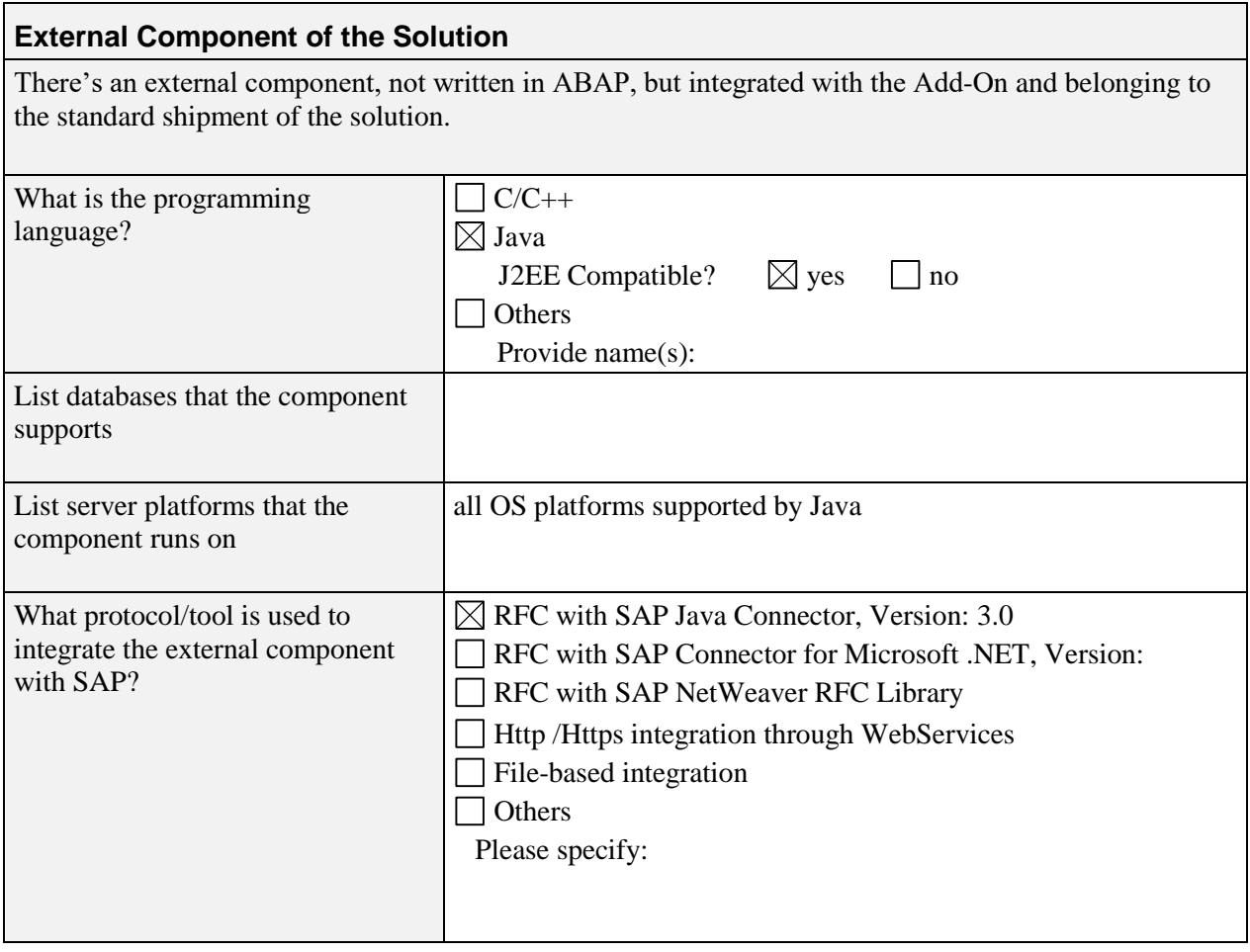

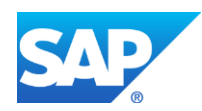

# *2. Functional Overview*

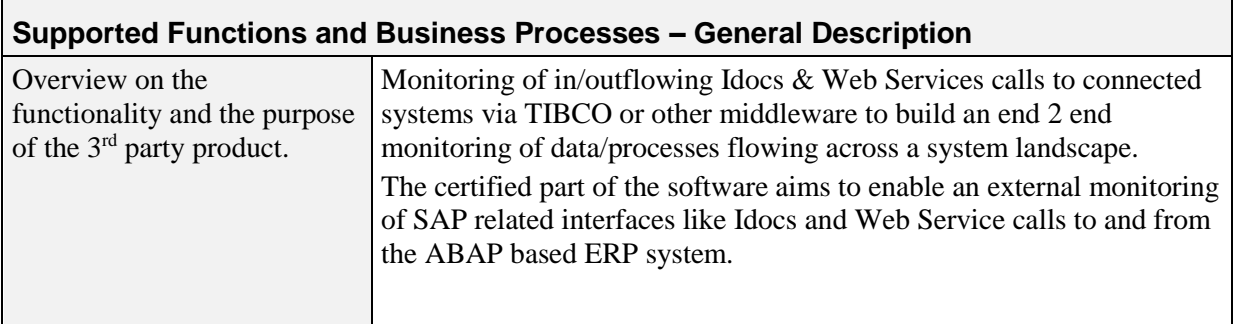

## *3. Product Implementation*

#### **3.1 Complete List of used and** *released* **SAP objects**

The list below has been given to SAP by the Vendor, for reference purposes. SAP cannot guarantee that it's a complete list.

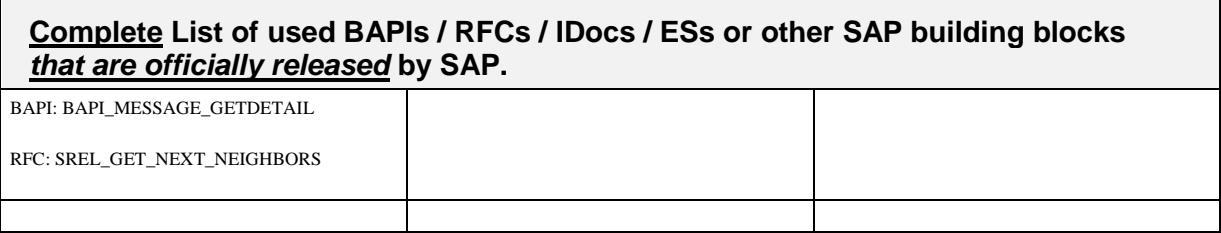

#### **3.2 Complete List of used and** *unreleased* **SAP objects**

The list below has been given to SAP by the Vendor, for reference purposes.

SAP cannot guarantee that it's a complete list. In addition, the correct functionality of the objects listed below is not in the scope of this ABAP Add-On Deployment certification.

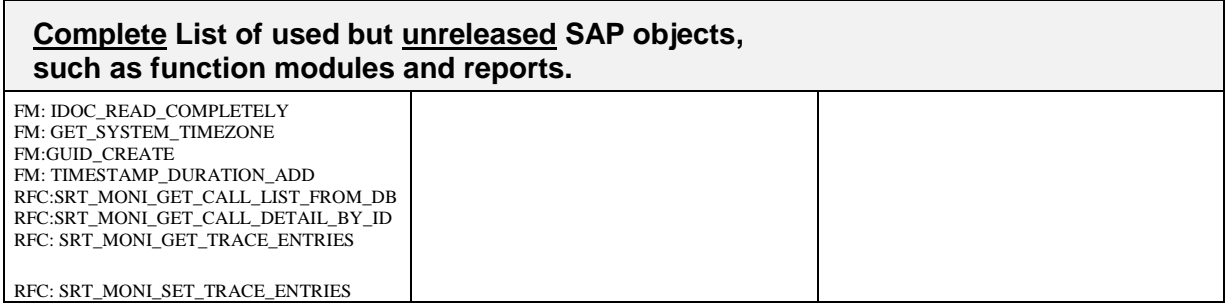

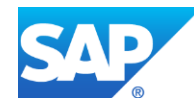

# *4. Quality*

The Information below is provided by the 3rd party Add-On provider. It has neither been tested nor validated by SAP.

#### **4.1 Performance and Scalability**

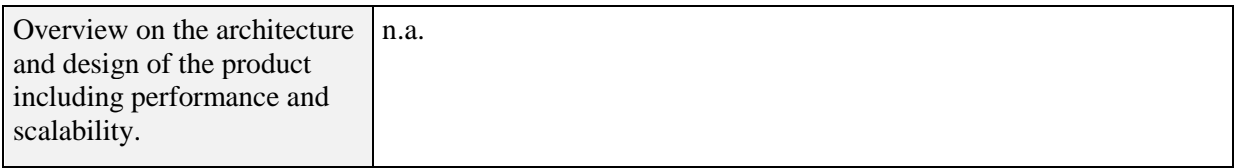

#### **4.2 Quality Assurance**

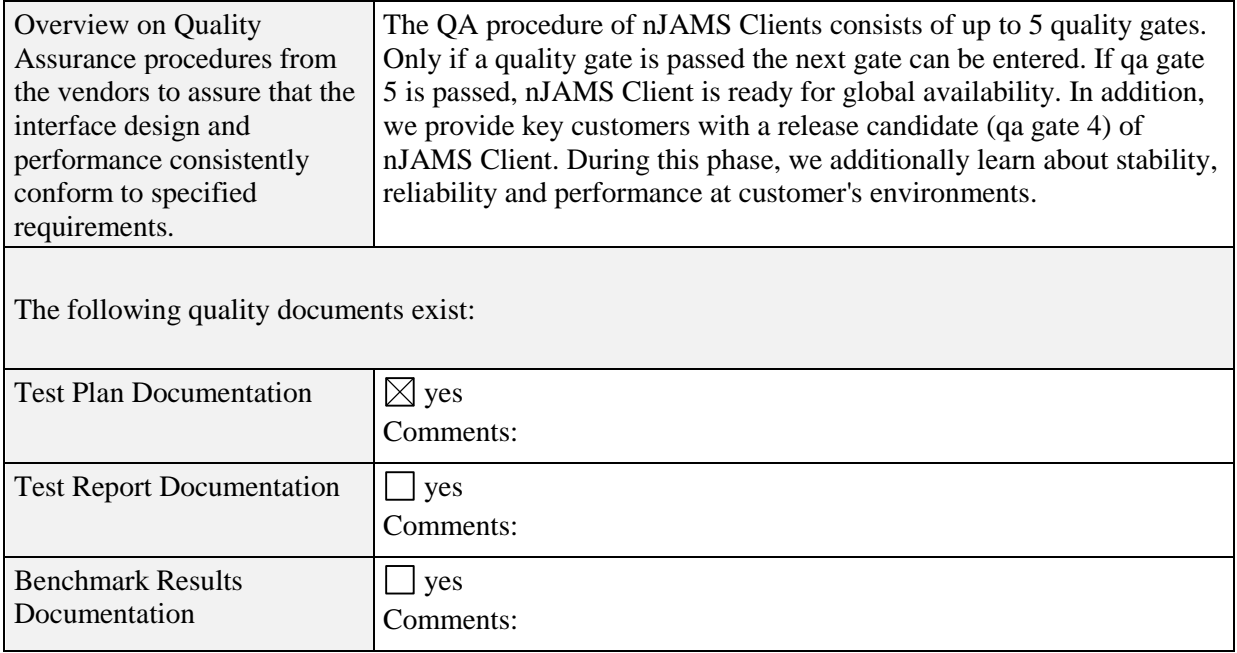

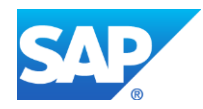

#### **4.3 Security**

Г

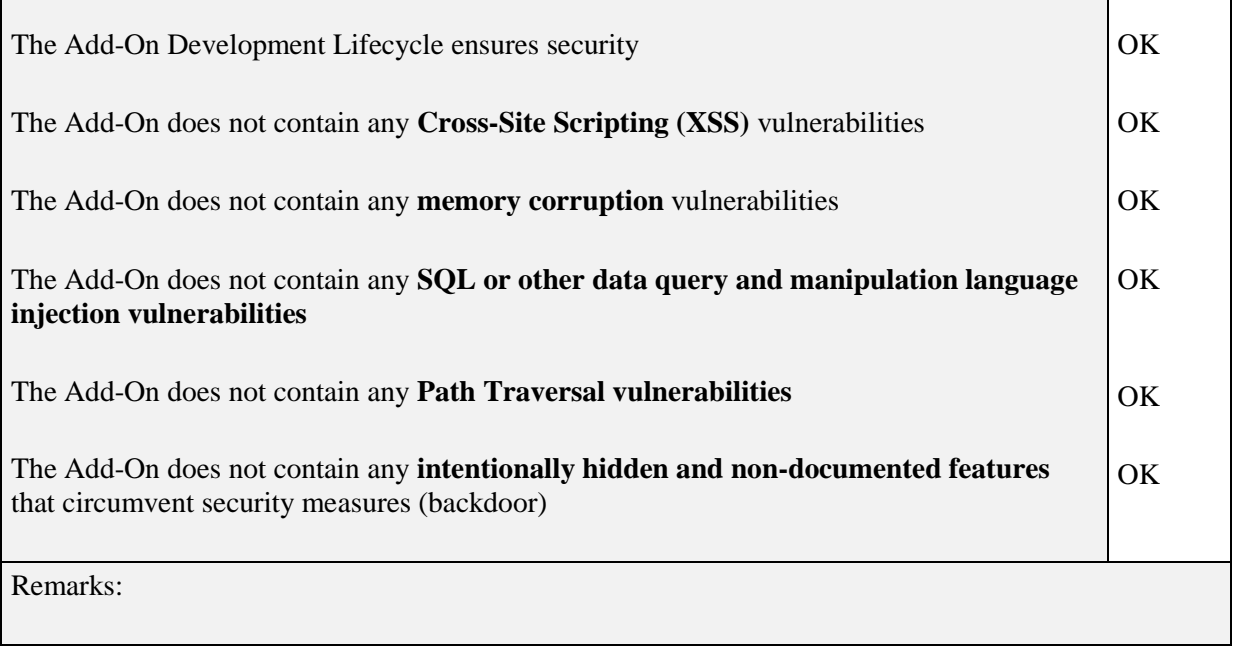

## *5. Software Product Assessment*

#### **5.1 Check Documentation**

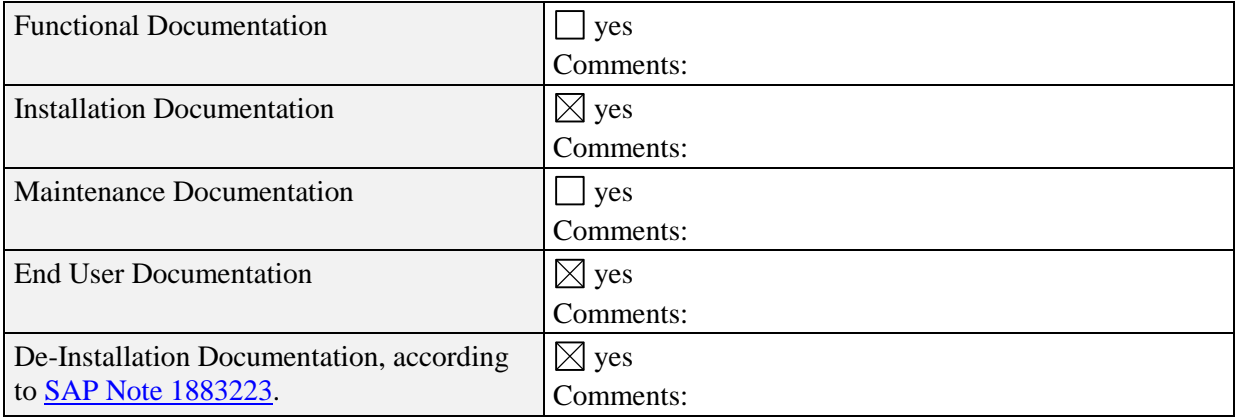

#### **5.2 Install and Configure Product for SAP Integration**

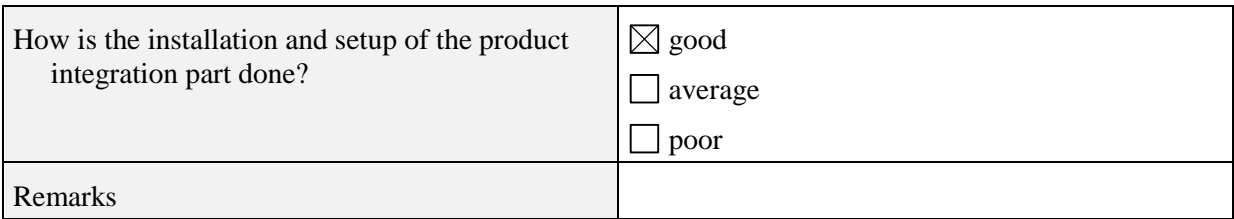

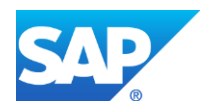

 $\overline{\phantom{0}}$ 

# *6. Test Cases*

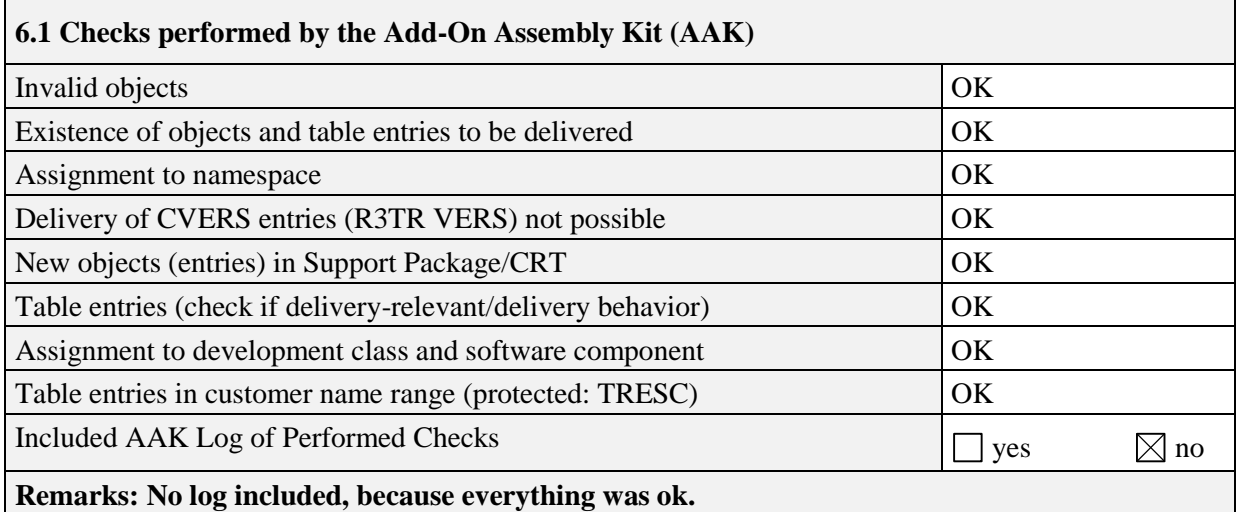

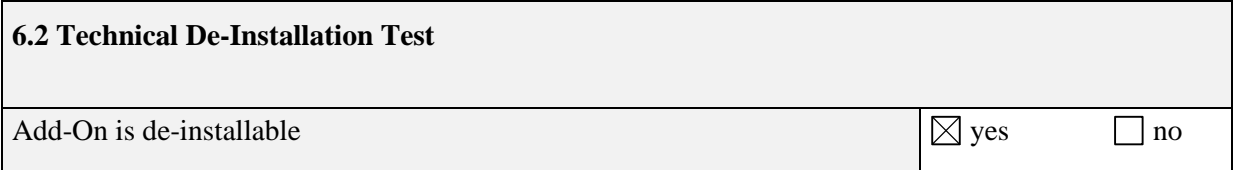

Without special precautions, the de-installation leads to a complete **removal of all data and tables** that were created and implemented with the Add-On in the system. In this case, it is in the responsibility of the Add-On supplier together with the customer, to save the data that is legally relevant and should not be deleted. In addition, it can be useful to perform a system copy in advance and/or to create a backup.

**The handling of data that was created with the Add-On has neither been checked explicitly, nor certified.**

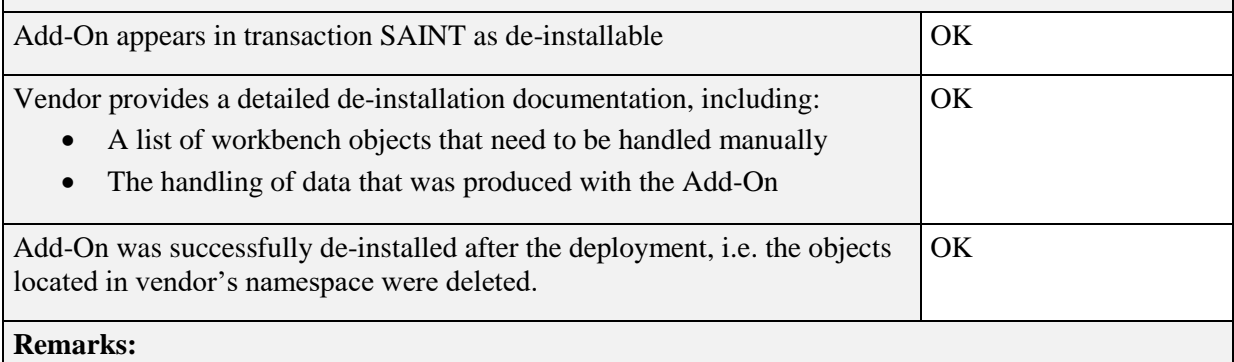

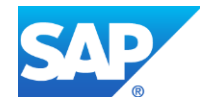

#### **6.3 Describe test steps to be executed during functional test**

The test cases below are executed to check that the Add-On could run successfully in the SAP environment. SAP does not validate or confirm the correct functionality of the Add-On.

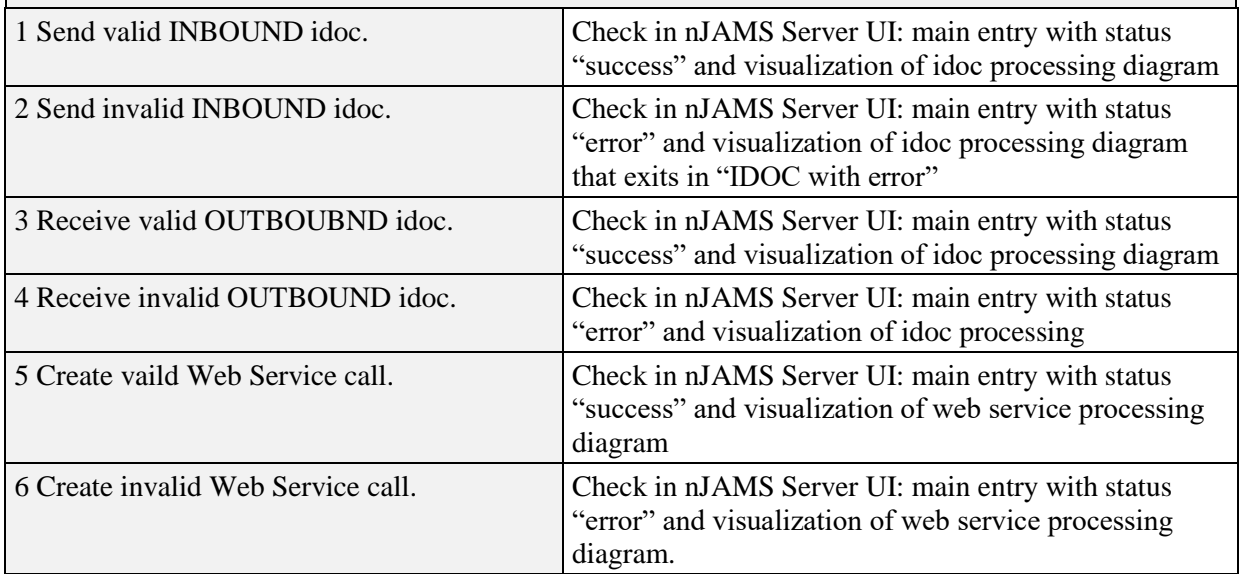

## *7. Partner Confirmation*

Partner states that by following the guidelines of the ICC Integration Assessment or ICC Integration Guide, only the integration technologies listed in this document are used in the described interface software.

ABAP Add-On Deployment Certification is only valid for the SAP release and partner product release noted in this document; in the event of SAP **or** partner release changes SAP offers re-certification of the interface software.

The partner solution **has not been deployed or tested on SAP Solution Manager** as part of the certification procedure. It's therefore not "certified for SAP Solution Manager".

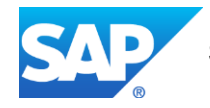